## **BLUETOOTH対応機器を本機と接続する**

「BLUETOOTH について」(P.80)をよくお読みください。

## お知らせ

●接続中の機器は、次回には自動的に接続されます。登録した別の機器を接続したい場 合は、「BLUETOOTH接続する機器で使用する機能を変更する」を行ってください。 (P.50)

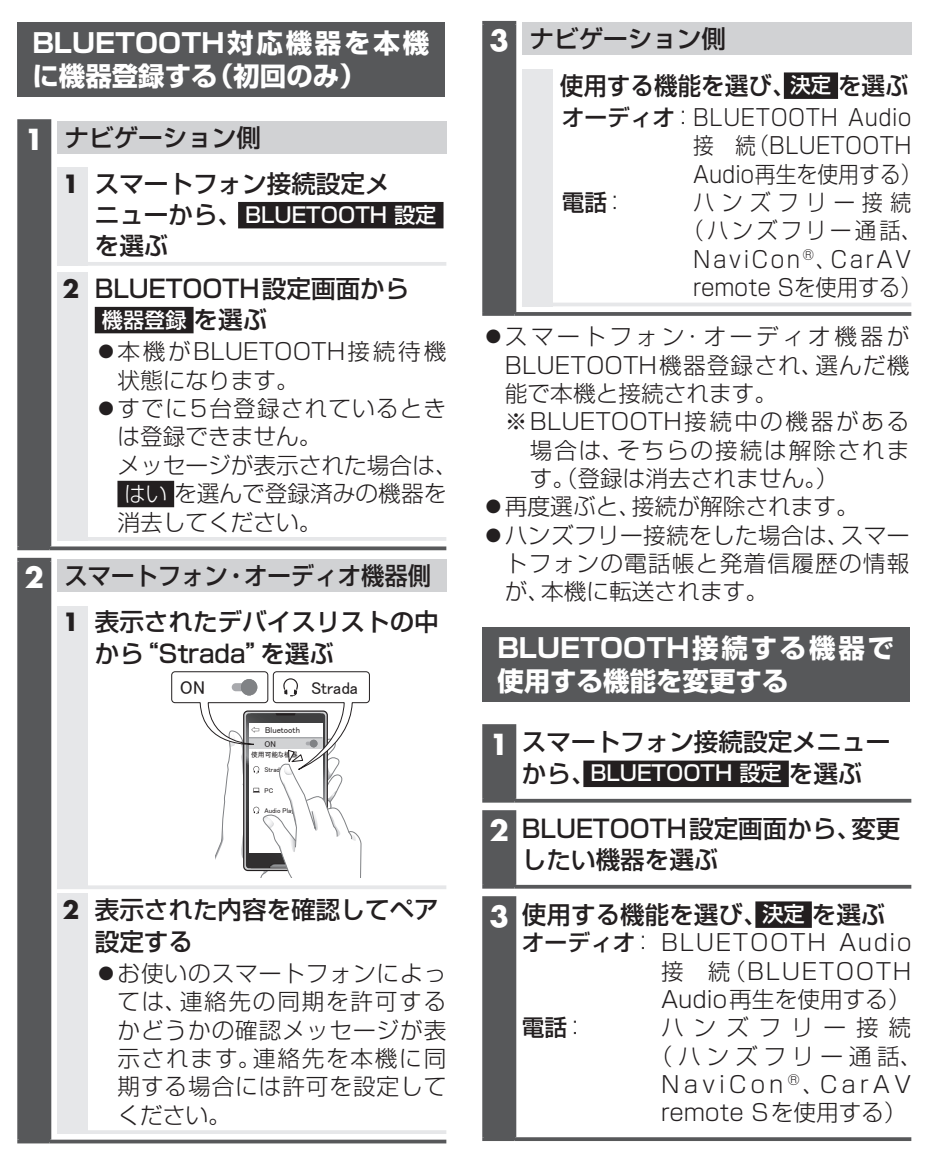